## Instituto Federal de Educação Ciência e Tecnologia do RN - IFRN

Exercícios

- 001 Escreva um programa que imprima a String "IFRN" em uma única linha. Nada mais deve ser impresso pelo programa.
- 002 Escreva um programa que liste os nomes de todos os estados do nordeste do Brasil, em ordem alfab´etica. Cada nome deve aparecer em uma linha e nada mais deve ser impresso pelo programa. Apenas a primeira letra de cada nome de estado deve ser maiuscula (exemplo: Rio grande do norte), todas as demais são minúsculas. Para não haver confusão o programa não deve colocar acentos (exemplo: o programa deve mostrar Piaui e não Piauí).
- 003 Escreva um programa que imprime a soma dos 10 primeiros números naturais  $(1 + 2 + 3 + ... + 10)$ . Obviamente, as operações de soma devem ser realizadas pelo computador, não por você. O programa de mostrar **apenas** o número em uma única linha. Nada mais deverá ser impresso.
- 004 Escreva um programa que calcule e mostre a soma, a diferença, o produto e a média entre 21 e 22 (todos números inteiros). Cada valor deve ser impresso em uma linha e nenhum outro caractere deve ser impresso além dos números propriamente ditos.
- 005 Escreva um programa que calcule a média ponderada entre 8,2 (oito vírgula dois) e 5, 2 (cinco vírgula dois), considerando pesos 2 para o primeiro valor e 3 para o segundo valor. O programa deve mostrar apenas o valor da m´edia em uma linha, com 1 casa decimal, sem imprimir nenhum outro caractere.
- 006 Escreva um programa que leia um nome da entrada e imprima a mensagem 0i Fulano, onde Fulano é substituído pelo nome digitado. Veja o exemplo de execução abaixo, onde o usuario digita Alfredo e o programa mostra Oi Alfredo.

\$ ruby oi.rb Alfredo Oi Alfredo \$

007 Escreva um programa que leia dois valores inteiros e mostre a soma dos mesmos. O programa deve mostrar APENAS a soma. Abaixo segue um exemplo de execução do programa, um exemplo e arquivo de teste de entrada e exemplo de saída esperada a partir da entrada.

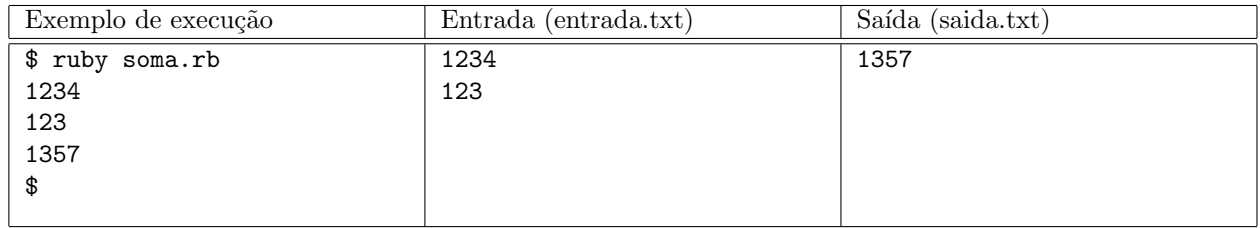

008 Escreva um programa que leia 03 (três) notas (float), calcule e mostre média aritmética das mesmas. A média mostrada deve ter exatamente duas casas decimais. A tabela abaixo mostra os exemplos de execução, entrada e saída do programa.

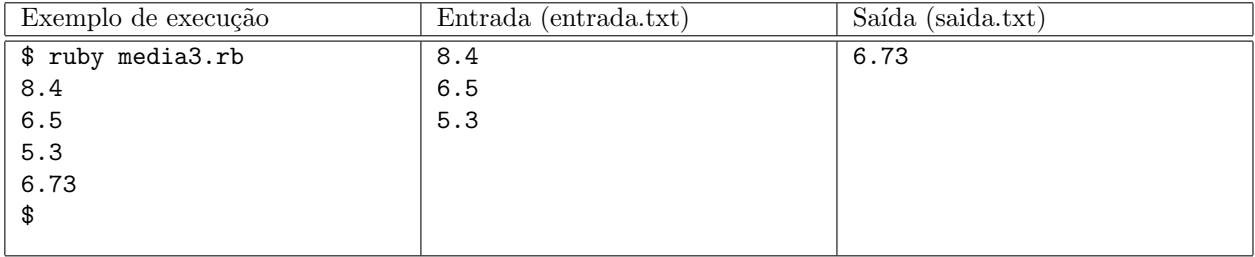

009 Escreva um programa que leia duas notas (float), dois pesos (int) e calcule a média ponderada. Considere a m´edia ponderada onde a primeira nota digitada tem o primeiro peso e a segunda nota nota digita o segundo peso digitado, de acordo com a fórmula:

> $(nota1 \times peso1) + (nota2 \times peso2)$  $peso1 + peso2$

O resultado mostrado deve conter exatamente duas casas decimais.

A tabela abaixo mostra os exemplos de execução, entrada e saída do programa.

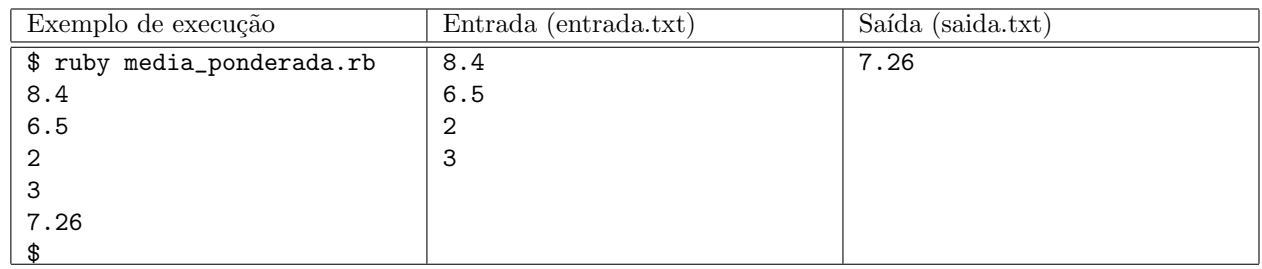

010 Escreva um programa leia um número real, correspondente ao salário de um funcionário de uma empresa e calcule o novo sal´ario, sabendo que houve um aumento de 6% no sal´ario. A tabela abaixo mostra os exemplos de execução, entrada e saída do programa.

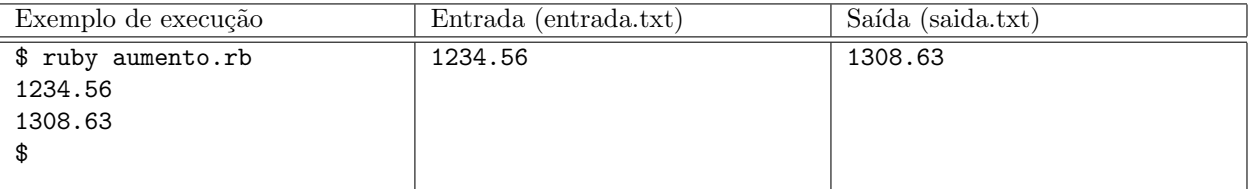

011 Escreva um programa que leia uma temperatura Celsius e mostre a correspondente em Fahrenheit, de acordo com a fórmula abaixo:

$$
{}^{o}F = {}^{o}C \times 1, 8 + 32
$$

O programa deve formatar o valor em Fahrenheit para ser mostrado com uma casa decimal. Abaixo segue os exemplos de execução, entrada e saída.

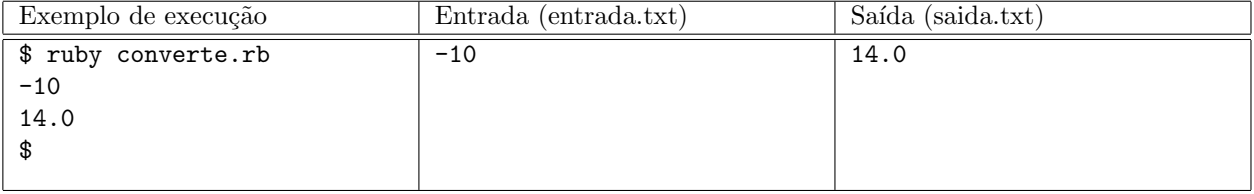

012 Sabe-se que para iluminar 1 metro quadro de um ambiente são necessários 18W de potência. Desenvolva um algoritmo que leia a largura e a profundidade de uma sala e informa a potência da lâmpada que deve ser usada. Os valores da largura e profundidade da sala devem ser lidos como números reais e o resultado deve ser mostrado com uma casa decimal.

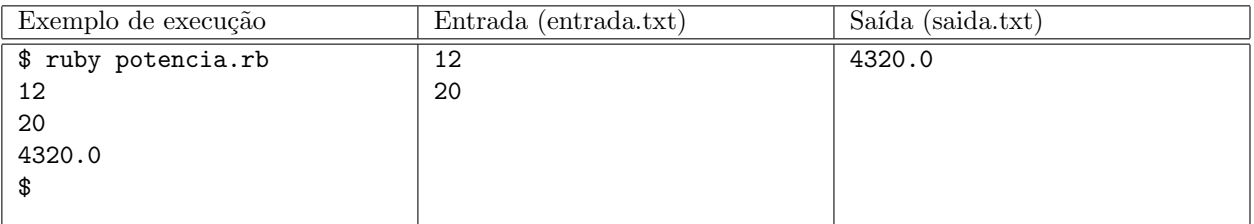

013 Considerando o exercício anterior e sabendo-se que só existem lâmpadas de  $60W$  de potência, desenvolva um programa que, dada a largura e profundidade de uma sala, diga quantas lâmpadas de  $60W$  são necessárias para iluminar esta sala. O programa deve mostrar um número inteiro que representa a quantidade de lâmpadas.

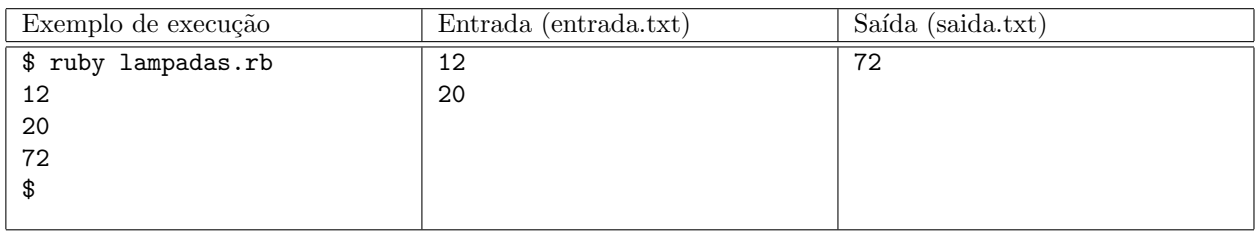

014 Um vendedor de uma loja recebe um salário fixo por mês, paga imposto de 6% sobre o fixo, e recebe uma comiss˜aoo de 5% sobre o total de suas vendas. Desenvolva um algoritmo que leia o sal´ario fixo, o total de vendas no mês e informe quanto esse vendedor deve receber. O programa mostra **apenas** o valor do salário, com duas casas decimais.

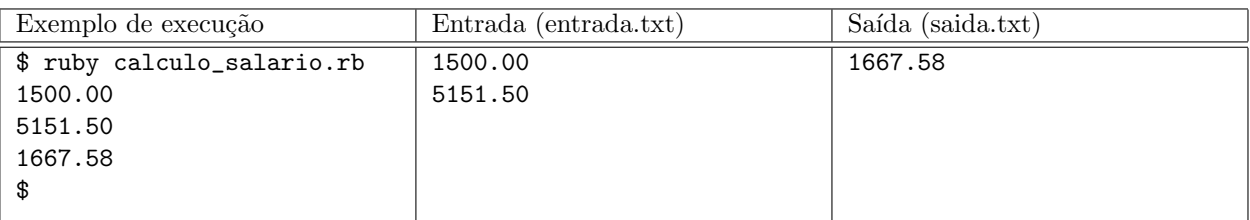

015 Escreva um programa que calcule qual o tempo de viagem entre duas cidade  $C_1$  e  $C_2$ . O programa deve ler a distancia entre as cidades e a velocidade do veículo (valores inteiros, em Km para distancia e Km/h para velocidade). O programa deve mostrar o resultado em horas, no formato real com uma casa decimal. Abaixo segue exemplos de execução, entrada e saída do programa.

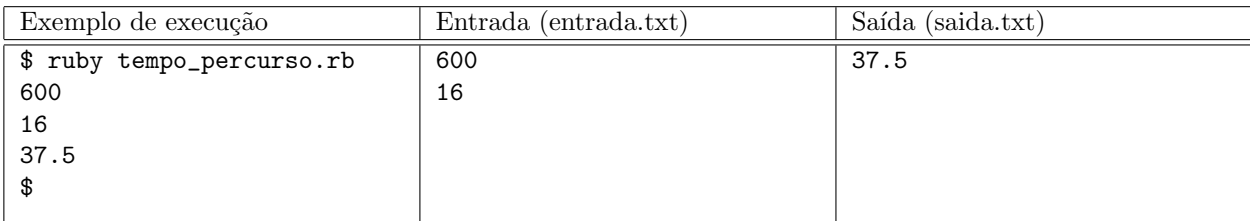

016 Escreva um programa que leia o nome de um aluno, a nota do primeiro bimestre, a nota do segundo bimestre e mostre o nome, as duas notas e a média ponderada (a primeira tem peso 2 e a segunda tem peso 3), separados por dois pontos (:). As notas devem ser mostradas com 01 (uma) casa decimal, como no exemplo a seguir:

Maria Jose:9.0:8.0:8.6

Nada mais deve ser impresso. Abaixo segue os exemplos de execução, entrada e saída de uma execução do programa

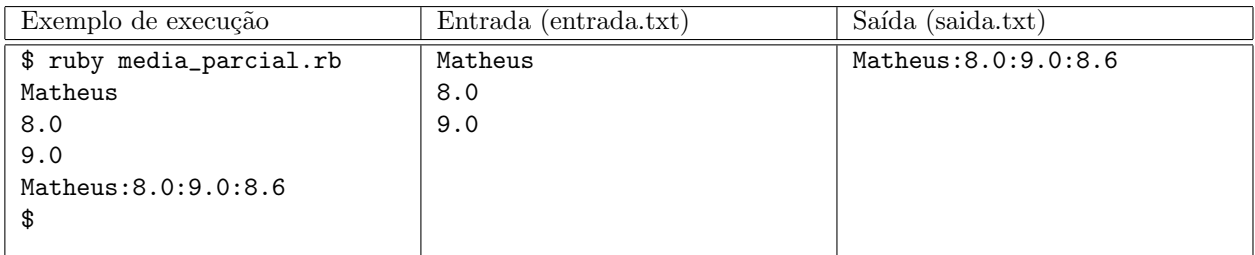

017 Escreva um programa que calcula o percentual de reajuste do salário mínimo. O programa deve ler da entrada o valor atual do salário mínimo, um número real, e o novo valor, também um número real, calcular o percentual de reajuste e imprimir o resultado na saída. O percentual deve ser mostrado com apenas uma casa decimal, nada mais deve ser mostrado. Observe o exemplo de execução abaixo, para saber como formatar a saída.

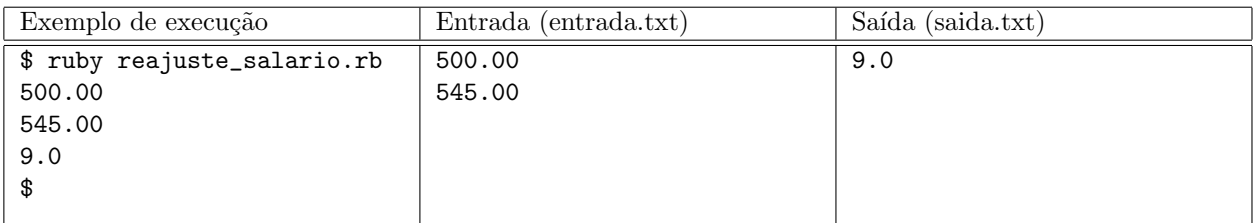

018 Escreva um programa que lê da entrada o valor final de venda de um automóvel, calcula seu preço sem impostos, os valores pagos para cada tipo de imposto e imprime os resultados. Considere que, para autom´oveis populares, o ICMS (Imposto sobre Circulação de Mercadorias e Serviços) é de 18%, o IPI (Imposto sobre Produtos Industrializados) é de 13%, o PIS (Programa de Integração Social) é de 1,4%, e a Cofins (Contribuição para o Financiamento da Seguridade Social) ´e de 7, 6%. Todos os impostos s˜ao calculados sobre o valor de custo do autom´ovel. O programa deve exibir todos os valores com duas casas decimais. Veja os exemplos abaixo para saber como o programa deve executar.

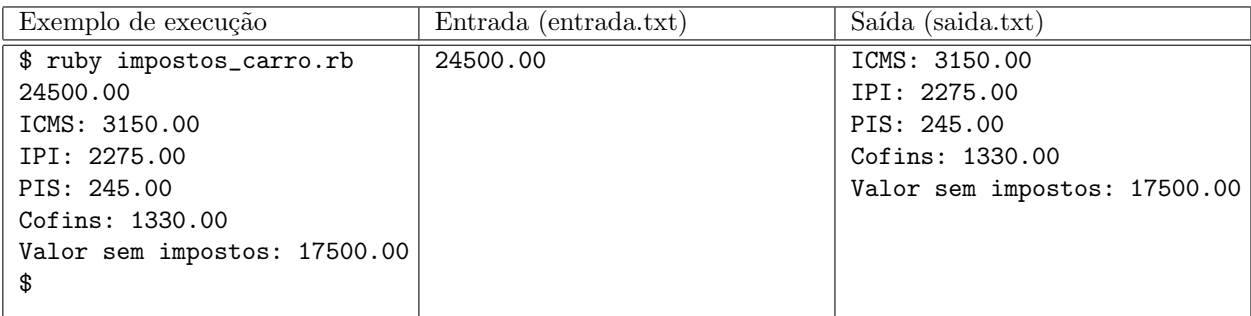

019 Escreva um programa que calcule o lucro do dia de um taxista. O programa deve ler a quantidade de km que o taxista fez no dia, o gasto de combustível em kilometros por litro, o preço do litro de combustível e o total arrecadado do dia. O programa deve mostrar o lucro bruto e o lucro líquido, onde o lucro bruto é o total arrecadado menos o total gasto e o lucro líquido é o lucro bruto menos um imposto de 6% sobre o total arrecadado. Os valores mostrados devem conter exatamente duas casas decimais.

Abaixo segue uma tabela com um exemplo de execução do programa e seus respectivos arquivos de entrada e saída.

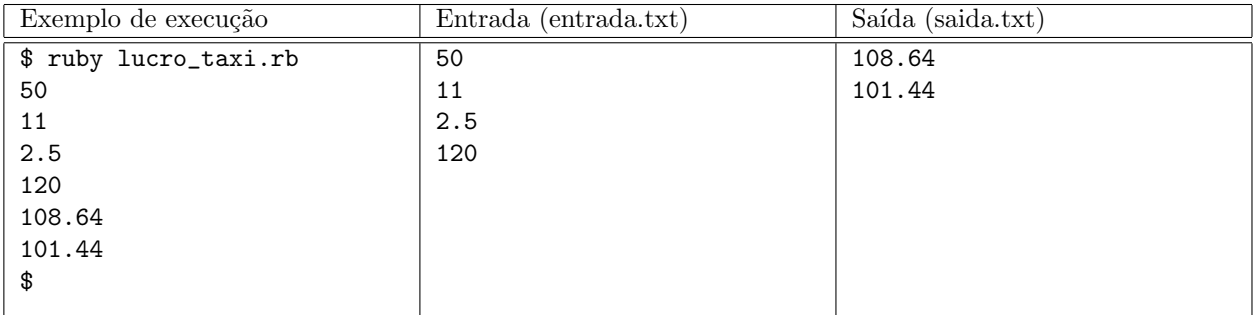

020 Dois ônibus,  $O_1$  e  $O_2$ , de uma mesma empresa estão em duas cidade diferentes,  $C_1$  e  $C_2$ , respecitivamente. Eles devem se encontrar para efetuar, em um ponto intermediário  $P_1$ , uma operação técnica e retornarem às cidades em que estavam, mas a empresa gostaria de saber o custo total da operação. Para calcular o custo total da operação a empresa precisa saber a quantidade de litros de combustível que deve colocar em cada ônibus e o tempo total da operação, já que existe um custo de manutenção do ônibus que é calculado de acordo com o tempo que o ônibus não está disponível para uso.

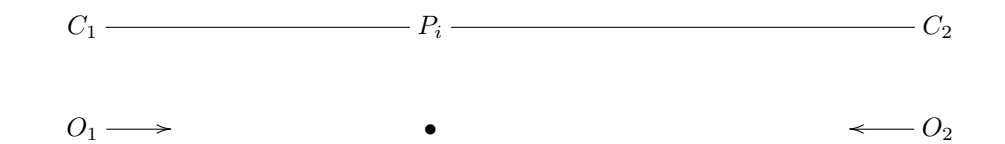

Escreva um programa que leia a distância entre as cidade  $C_1$  e  $C_2$ , em Km (valor inteiro), a velocidade de cada ônibus, em Km/h (valor inteiro), o tempo que dura a operação técnica a ser realizada, em horas, o valor do litro de combustível e o custo para a empresa de um ônibus parado (valor real). Com esses dados o seu programa deve calcular e mostrar em que ponto (em km, com 1 casa decimal) entre a cidade  $C_1$  e  $C_2$  (considere a cidade  $C_1$  como o km 0) os ônibus vão se encontrar, a quantidade de litros de combústivel, com 3 casas decimais, a ser colocado em cada ôninbus (considere ida e volta), o tempo total, em horas, com uma casa decimal, da operação e o custo total (valor real), com duas casas decimais.

Considere que cada ônibus tem um consumo de 10km/litro.

Abaixo segue os exemplos de execução, do arquivo de entrada e de saída.

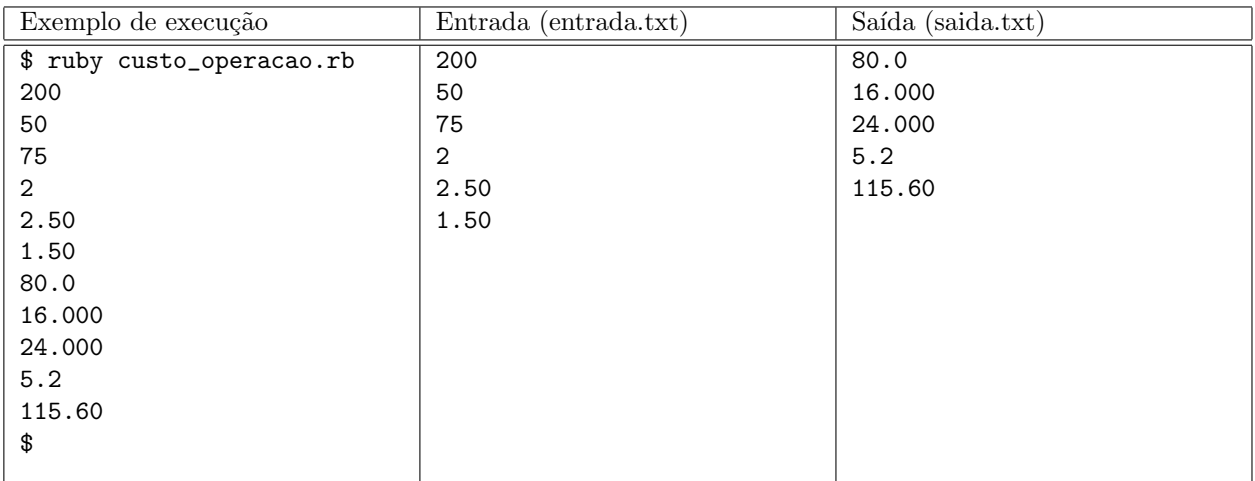